# KYC SPIDER **PROZESSBESCHREIBUNG VIDEO IDENTIFIKATION**

### **Prozessbeschreibung Video Identifikation**

Kontakt: [support@kyc.ch](mailto:support@kyc.ch) Identifikation via Video-Interview Februar 2020, V2

## **PROZESSABLAUF IDENTIFIKATION VIA VIDEO**

#### **Spezifikation der Video Identifikation**

Gemäss Anwendung von Art. 3 Abs. 2 der schweizerischen Geldwäschereiverordnung-FINMA (GwV-FINMA; SR 955.033.0) zur Auslegung der Sorgfaltspflichten nach dem Geldwäschereigesetz (GwG; SR 955.0) und dessen Ausführungsbestimmungen im Kontext der digitalen Erbringung von Finanzdienstleistungen.

In dieser Prozessdokumentation wird beschrieben, wie die Video-online-Identifikationslösung funktioniert und wie die regulatorischen Anforderungen erfüllt werden.

Referenz: FINMA-RS 16/7 "Video- und Online-Identifikation"

Erlass: 3. März 2016

Inkraftsetzung: 18. März 2016

Letzte Änderung: 20. Juni 2018

Rechtliche Grundlage: FINMAG Art. 7 Abs. 1 Bst. B

GwV-FINMA Art. 3 Abs. 2

#### **Allgemeine Informationen**

Gültigkeit Einladungslink: 7 Tage ab Einladung

Länderliste: [Liste der unterstützten Identifikationsdokumente](https://www.kyc.ch/hubfs/PDFs/Video%20Identification%20Process/Country%20List%20VideoIdent.pdf)

Auslösung automatisieren: [API Dokumentation](https://kyc.eurospider.com/technical-documentation/)

#### **Durchführung**

Verfügbarkeit: Montag – Samstag von 7:00 Uhr – 22:00 Uhr (CEST/CET)

Sprachen: Deutsch, Englisch, Französisch, Italienisch

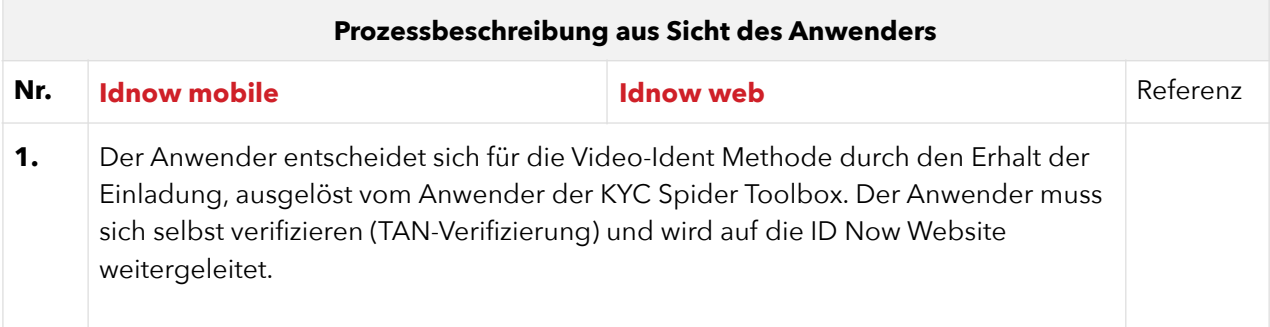

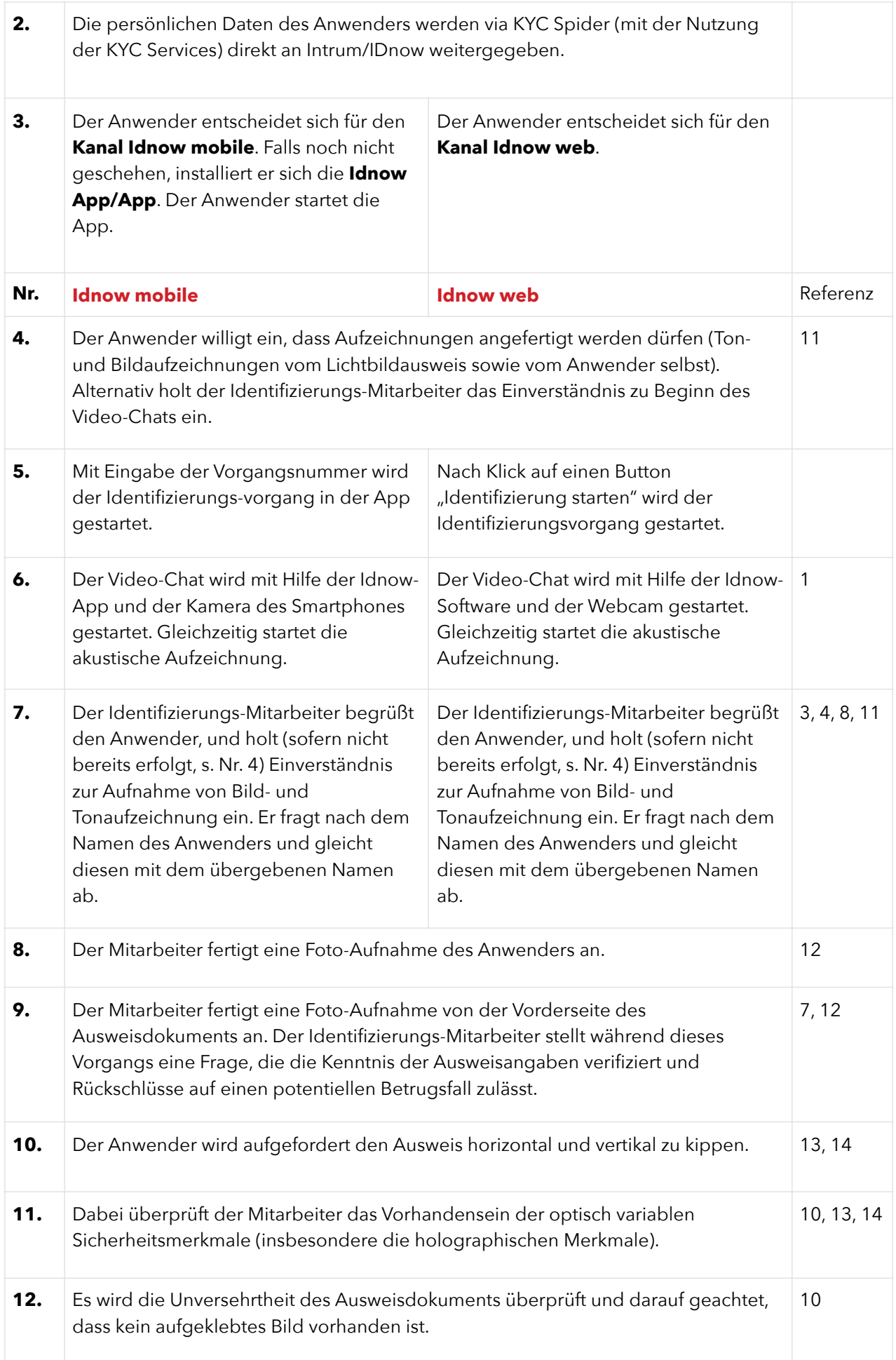

![](_page_3_Picture_178.jpeg)